## Package 'MRmediation'

July 7, 2020

Type Package Title A Causal Mediation Method with Methylated Region (MR) as the Mediator Version 1.0.0 Author Qi Yan Maintainer Qi Yan <qiy17@pitt.edu> Description A causal mediation approach under the counterfactual framework to test the significance of total, direct and indirect effects. In this approach, a group of methylated sites from a predefined region are utilized as the mediator, and the functional transformation is used to reduce the possible high dimension in the region-based methylated sites and account for their location information. License GPL  $(>= 2)$ Encoding UTF-8 LazyData true **Depends** R  $(>= 3.5.0)$ , fda Imports MASS, stats RoxygenNote 7.1.0 Collate 'MRmediation.R' 'example\_data.R' NeedsCompilation no Repository CRAN Date/Publication 2020-07-07 09:00:10 UTC

### R topics documented:

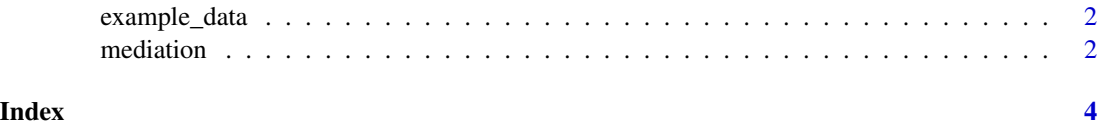

<span id="page-1-0"></span>

#### Description

- data. phenotype file. 1st column is ID, 2nd column is continuous outcome, 3rd column is binary outcome, 4th column is exposure, 5th column is age, 6th column is gender, 7th-last columns are CpGs
- pos. CpG locations from the defined region and they are from the same chromosome.

#### Usage

data(example\_data)

mediation *A causal mediation method with methylated region as the mediator*

#### Description

A causal mediation method with methylated region as the mediator

#### Usage

```
mediation(
  pheno,
  predictor,
  region,
  pos,
  order,
  gbasis,
  covariate,
  base = "bspline",
  family = "gaussian"
\mathcal{L}
```
#### Arguments

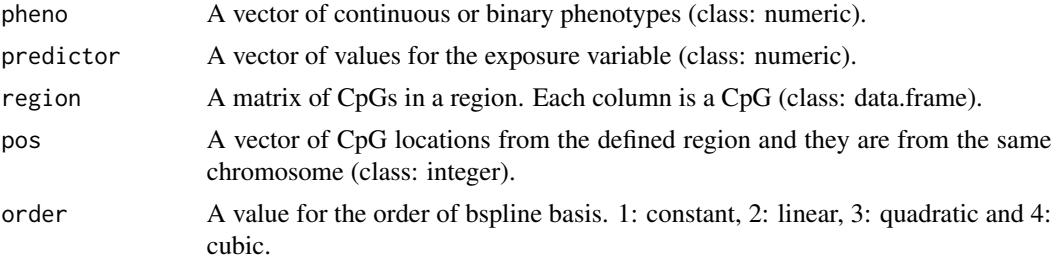

#### mediation 3

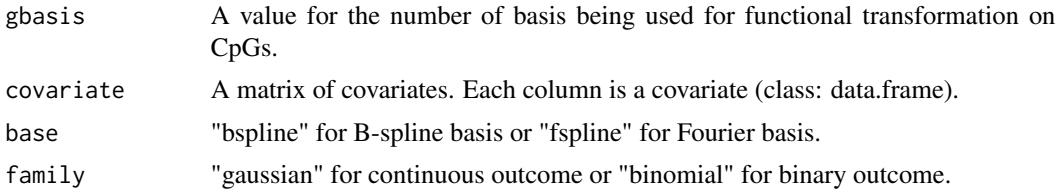

#### Value

- 1. pval\$TE: total effect (TE) p-value
- 2. pval\$DE: direct effect (DE) p-value
- 3. pval\$IE: indirect effect (IE) p-value
- 4. pval\_MX: p-value for the association between methylation and exposure

#### Examples

```
################
### Examples ###
################
data("example_data")
predictor = data$exposure
region = data[, 7:dim(data)[2]]covariates = subset(data, select=c("age","gender"))
# binary outcome
pheno_bin = data$pheno_bin
mediation(pheno_bin, predictor, region, pos, covariate=covariates, order=4,
gbasis=4, base="bspline", family="binomial")
# continuous outcome
pheno_con = data$pheno_con
mediation(pheno_con, predictor, region, pos, covariate=covariates, order=4,
gbasis=4, base="bspline", family="gaussian")
```
# <span id="page-3-0"></span>Index

data *(*example\_data*)*, [2](#page-1-0)

example\_data, [2](#page-1-0)

mediation, [2](#page-1-0)

pos *(*example\_data*)*, [2](#page-1-0)